Programarea calculatoarelor

# Recursivitate. Citirea caracterelor

Marius Minea

13 martie 2007

Programarea calculatoarelor. Curs 3 Marius Minea

### Recapitulare: folosirea funcțiilor

– pentru calcule, dar ¸si pt. a grupa prelucrˇari, evitˆand repetarea de cod

int min2(int x, int y) { return  $x < y$  ?  $x : y$ ; } int min3(int a, int b, int c) {return a<br/>b ? min2(a,c) : min2(b,c);}

 $-$  în min3 am redus problema la două subprobleme mai mici

– dacˇa continuam direct cu testele, ˆınlocuind min2 cu expresia ei:

```
int min3_direct(int a, int b, int c) {
 return a < b ? (a < c ? a : c) : (b < c ? b : c);
}
```
– trebuie repetat tiparul de cod  $x \leq y$  ?  $x : y$ , efect nedorit (cod mai mare; eventuale modificări trebuie repetate în multe locuri) – funcția arată mai complex, poate fi mai dificil de înțeles

#### Recursivitate: putere cu înjumătățirea exponentului

– recursiv, rezolvˇam o problemˇa reducˆand-o la o problemˇa mai simplˇa

– adesea, e eficientˇa ˆımpˇart¸irea ˆın douˇa probleme cˆat mai egale  $=$  strategie *divide et impera* (divide and conquer)

 $x^n =$  $\int$  $\int$  $\overline{\mathcal{L}}$ 1  $n = 0$  $(x^{n/2})^2$  n par  $x\cdot (x^{n/2})^2$  n impar double sqr(double x) { return x\*x; } double pow2(double x, unsigned n) { return n == 0 ? 1 :  $n % 2 == 0 ? sqr(pow2(x, n/2))$ :  $x * \sqrt{sqr(pow2(x, n/2))};$ } – numărul de apeluri necesar e 1  $+$  [log $_2 \, n$ ] (exponentul se înjumătățește la fiecare apel recursiv) de ex.:  $pow2(5.5, 6) \rightarrow pow2(5.5, 3) \rightarrow pow2(5.5, 1) \rightarrow pow2(5.5, 0)$ – evaluarea lui pow(x, n/2) se face o singură dată ca argument pt. sqr

care lucrează cu valoarea obtinută (nu substituie expresia de două ori)

### Apeluri și calcule repetate

– dacă înlocuim direct  $x^{n/2} \cdot x^{n/2}$  în locul funcției sqr

 $\pi$ si tipărim exponentul pentru a urmări desfășurarea apelurilor recursive:

```
obținem pentru exponent n = 3:
double pow2(double x, unsigned n) {
 printf("exponent %u\n", n);
  return n == 0 ? 1
   : n % 2 == 0 ? pow2(x, n/2) * pow2(x, n/2): x * pow2(x, n/2) * pow2(x, n/2);}
                                                    exponent 3
                                                    exponent 1
                                                    exponent 0
                                                    exponent 0
                                                    exponent 1
                                                    exponent 0
                                                    exponent 0
```
– cele două expresii pow(x,  $n/2$ ) se evaluează succesiv, independent! fără optimizări, compilatorul nu caută expresii egale, și recalculează – nr. de apeluri e mai mare decât la înmulțirea obișnuită  $x \cdot ... \cdot x$ 

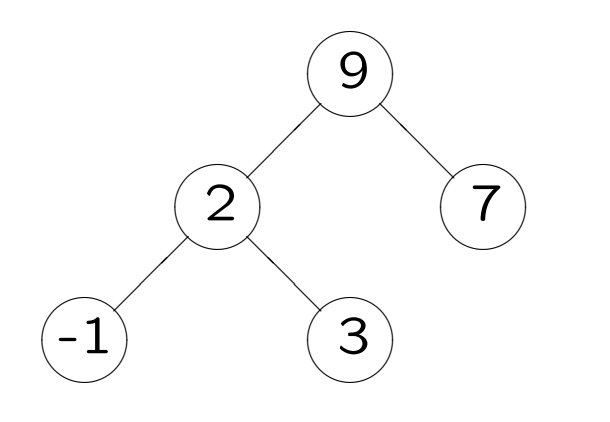

Arborii binari: au *noduri* și *muchii* un nod are doi *fii*, sau zero (e o *frunză*) în fiecare nod: o valoare întreagă

Definitie recursivă: un arbore binar e:

 $-$  fie o frunză

– fie un nod (rădăcină) cu subarbore stâng

si subarbore drept

Am definit recursiv un tip de date (mulțimea tuturor arborilor binari) Se dau:  $-$  un *nume* pentru acest tip: arb\_t

- declarații ale unor funcții (operații) cu acest tip
- implementări ale acestor funcții (un fișier C deja compilat)

învățăm ulterior cum să implementăm în C tipul și funcțiile

Scriem: un program care creează/prelucrează un arbore

- Necunoscând implementarea, putem folosi pt. arb\_t doar funcțiile date
- $\Rightarrow$  Tipul definit (arb\_t) este un tip de date abstract

#### Fisierul antet pentru tipul de date abstract arb\_t

Pentru a *folosi* tipul, se dă fișierul arb.h cu conținutul:

typedef struct arb\_s \*arb\_t; // declara tipul arb\_t // invatam ulterior despre aceasta declaratie; acum se da

arb\_t c\_arb(int val, arb\_t l, arb\_t r); // creeaza arbore // cu valoarea data in radacina, si doi subarbori arb\_t c\_term(int val); // creeaza o frunza cu valoarea data arb\_t a\_l(arb\_t a); // returneaza subarbore stang arb\_t a\_r(arb\_t a); // returneaza subarbore drept int a\_val(arb\_t a); // returneaza valoarea din radacina int a\_term(arb\_t a); // adevarat daca arbore e frunza // in C, valoare != 0 inseamna adevarat, valoare == 0 inseamna fals void a\_print(arb\_t a); // tipareste arborele

Programul trebuie compilat împreună cu codul pentru funcțiile folosite, dat într-un fișier C arb.c sau fișier obiect (compilat) arb.o #include cu ghilimele caută uzual și în directorul curent

```
#include "arb.h"
#include <stdio.h>
int a cnt(arb t a) { // numara nodurile din arbore
  return a_{\text{term}}(a) ? 1 : 1 + a_{\text{cont}}(a_{\text{in}}) + a_{\text{cont}}(a_{\text{in}});
}
int a_sum(arbore a) { // suma numerelor din arbore
  return a_term(a) ? a_val(a)
                     : a_val(a) + a_sum(a_1(a)) + a_sum(a_r(a));}
int main(void) {
  printf("%d\n", a_sum(c_arb(5,
                                c_ary(S, c_frunza(2), c_frunza(7)),c frunza(-4))));
  return 0;
}
```
 $ASCII = American Standard Code for Information Interchange$ Caracterele sunt memorate ca și cod numeric  $=$  indicele în acest tabel ex. '0'  $== 48$ , 'A'  $= 65$ , 'a'  $= 97$ , etc. 0 1 2 3 4 5 6 7 8 9 A B C D E F ------------------------------------------------------  $0x0 \t\t\t 0$   $\{a \b \t\t \t \n\}$ 0x10:  $0x20:$   $\qquad$   $\qquad$   $\q$ 0x30: 0 1 2 3 4 5 6 7 8 9 : ;  $\langle$  = > ? 0x40: @ A B C D E F G H I J K L M N O 0x50: P Q R S T U V W X Y Z [ \ ] 0x60: ' a b c d e f g h i j k l m n o  $0x70:$  p q r s t u v w x y z { | } Am scris cu prefixul 0x constante hexazecimale (în baza 16)  $-$  caracterele  $<$  0x20 (spațiu): caractere de control – cifrele; literele mari; literele mici: în secvențe contigue

– caracterele cu cod  $>$  0x7f (127): nu fac parte din setul ASCII (diacritice, etc. – diverse variante standardizate de ISO)

Programarea calculatoarelor. Curs 3 Marius Minea

Tipul standard char reprezintă caractere (codul lor  $ASCII - un$  întreg)  $\Rightarrow$  în C, tipul char e un tip întreg, dar cu domeniu de valori mai restrâns decât int sau unsigned  $\Rightarrow$  poate fi memorat pe un octet (8 biți)

Cf. standardului, char poate fi signed char, cu valori de la -128 la 127, sau unsigned char, cu valori de la 0 la 255. Ambele sunt incluse în int.

In program, constantele caracter se scriu între apostroafe (simple) ' ' Au valori întregi (codul ASCII). În calcule se convertesc automat la int.

Cifrele, literele mici și literele mari sunt dispuse consecutiv  $\Rightarrow$  avem:  $(7') = 2(0' + 7)$   $(5') - (0') = 5$   $(1') - (1') = 4$   $(1') = 2(1) - 5$ 

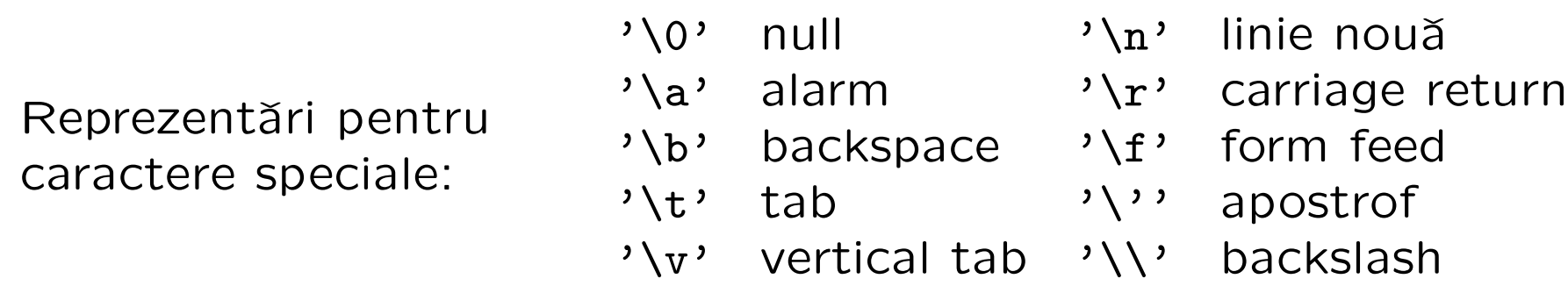

```
int getchar(void) declarată în stdio.h
– funcție fără parametri, returnează valoarea caracterului (codul ASCII)
ca și unsigned char convertit la int
– sau returnează valoarea specială EOF (end-of-file) (-1, diferită de orice
unsigned char dacă nu s-a putut citi un caracter (la sfârșit de fișier)
La tastatură, caracterele sunt introduse cu ecou, și devin disponibile
pentru citire din program doar după ce se tastează Enter.
```
ATENȚIE! Programul nu are control asupra datelor introduse la citire  $\Rightarrow$  trebuie verificat întotdeauna ce s-a citit / testate erorile

```
int putchar(int c)
```
– scrie un unsigned char dat ca și int; returnează valoarea scrisă

```
#include <stdio.h>
int main(void) {
 putchar(':'); \frac{1}{2} // scrie caracterul :
 putchar(getchar()); // citeste si scrie un caracter
 return 0;
}
```

```
#include <ctype.h> // pt. functia isdigit (caract. e cifra ?)
#include <stdio.h>
// citește nr. natural, până la primul caracter diferit de cifră
unsigned read_nat(unsigned rez, int c) // c: următorul caracter
{ \frac{1}{2} // rez: rezultatul partial acumulat;
 return isdigit(c) ? read_nat(10*rez + (c-2), getchar()) : rez;
}
int readint1(int c) { // tine cont de semn; c: primul caracter
  return c == '-' ? - read_nat(0, getchar()) :
        c == '+' ? read_nat(0, getchar()) : read_nat(0, c);
}
int readint(void) { return readint1(getchar()); } // fara parametri
int main(void) {
 printf("numarul citit este: %d\n", readint());
 return 0;
}
```
## Noțiunea de efect lateral

Apelul repetat al unei funcții (în matematică, sau din cele scrise până acum: sqr, fact, etc.) cu aceiași parametri produce același rezultat. Un calcul pur nu are alte efecte: următorul program nu scrie nimic! int sqr(int x) { return  $x * x$ ; } int main(void)  $\{ \text{sqrt}(2); \}$ 

In contrast, tipărirea (printf) produce un efect vizibil (și ireversibil). Citirea cu getchar() returnează alt caracter din intrare la fiecare apel; caracterul e consumat.

O modificare în starea mediului de execuție a programului se numește efect lateral (ex. citire, scriere, atribuire  $-$  v. ulterior). Uneori e necesar să *memorăm* o valoare (caracter citit de la intrare, pentru a nu se pierde sau rezultat de funcție, pentru a nu recalcula).

Vom discuta cum se face aceasta prin *atribuire* la o variabilă.